# **matrix\_decomposition Documentation** *Release 0.1*

**Joscha Reimer**

**Jul 19, 2018**

# Contents:

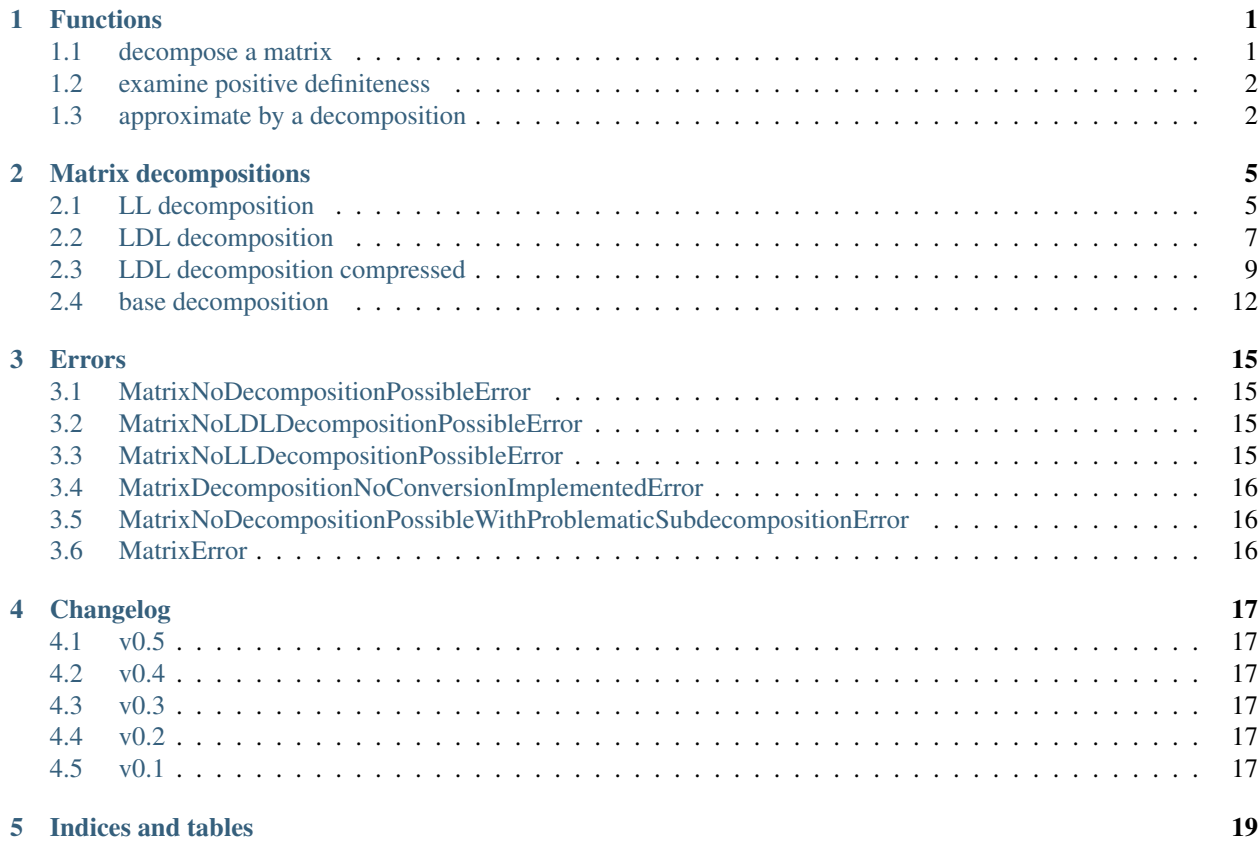

# CHAPTER<sup>1</sup>

# Functions

<span id="page-4-4"></span><span id="page-4-0"></span>Several functions are included in this package. The most important are summarized here.

# <span id="page-4-1"></span>**1.1 decompose a matrix**

matrix.**decompose**(*A*, *permutation\_method=None*, *check\_finite=True*, *return\_type=None*) Computes a decomposition of a matrix.

### **Parameters**

- **A** ([numpy.ndarray](https://docs.scipy.org/doc/numpy/reference/generated/numpy.ndarray.html#numpy.ndarray) or [scipy.sparse.spmatrix](https://docs.scipy.org/doc/scipy/reference/generated/scipy.sparse.spmatrix.html#scipy.sparse.spmatrix)) Matrix to be decomposed. It is assumed, that A is Hermitian. The matrix must be a squared matrix.
- **permutation\_method** ([str](https://docs.python.org/3/library/stdtypes.html#str)) The symmetric permutation method that is applied to the matrix before it is decomposed. It has to be a value in  $matrix x$ . [PERMUTATION\\_METHODS](#page-4-2). If *A* is sparse, it can also be a value in [matrix.](#page-4-3) [SPARSE\\_PERMUTATION\\_METHODS](#page-4-3). optional, default: no permutation
- **check\_finite** ( $boo1$ ) Whether to check that the input matrix contains only finite numbers. Disabling may result in problems (crashes, non-termination) if the inputs do contain infinities or NaNs. (disabling may improve performance) optional, default: True
- **return\_type**  $(str)$  $(str)$  $(str)$  The type of the decomposition that should be calculated. It has to be a value in  $matrix.$  DECOMPOSITION\_TYPES. If return\_type is None the type of the returned decomposition is chosen by the function itself. optional, default: the type of the decomposition is chosen by the function itself

Returns A decompostion of *A* of type *return\_type*.

Return type *[matrix.decompositions.DecompositionBase](#page-15-1)*

Raises [matrix.errors.MatrixNoDecompositionPossibleError](#page-18-4) – If the decomposition of *A* is not possible.

<span id="page-4-3"></span><span id="page-4-2"></span>matrix.**PERMUTATION\_METHODS = (None, '', 'none', 'natural', 'decreasing\_diagonal\_values', '**: Supported permutation methods for dense and sparse matrices.

<span id="page-5-3"></span>matrix.**SPARSE\_PERMUTATION\_METHODS = ()** Supported permutation methods only for sparse matrices.

```
matrix.DECOMPOSITION_TYPES = ('LDL', 'LDL_compressed', 'LL')
    Supported types of decompositions.
```
# <span id="page-5-0"></span>**1.2 examine positive definiteness**

## matrix.**is\_positive\_semi\_definite**(*A*)

Checks if the passed matrix is positive semi-definite.

**Parameters A** ([numpy.ndarray](https://docs.scipy.org/doc/numpy/reference/generated/numpy.ndarray.html#numpy.ndarray) or [scipy.sparse.spmatrix](https://docs.scipy.org/doc/scipy/reference/generated/scipy.sparse.spmatrix.html#scipy.sparse.spmatrix)) – The matrix that should be checked. It is assumed, that A is Hermitian. The matrix must be a squared matrix.

Returns Whether *A* is positive semi-definite.

Return type [bool](https://docs.python.org/3/library/functions.html#bool)

## matrix.**is\_positive\_definite**(*A*)

Checks if the passed matrix is positive definite.

Parameters **A** ([numpy.ndarray](https://docs.scipy.org/doc/numpy/reference/generated/numpy.ndarray.html#numpy.ndarray) or [scipy.sparse.spmatrix](https://docs.scipy.org/doc/scipy/reference/generated/scipy.sparse.spmatrix.html#scipy.sparse.spmatrix)) – The matrix that should be checked. It is assumed, that A is Hermitian. The matrix must be a squared matrix.

Returns Whether *A* is positive definite.

Return type [bool](https://docs.python.org/3/library/functions.html#bool)

# <span id="page-5-1"></span>**1.3 approximate by a decomposition**

matrix.**approximate**(*A*, *t=None*, *min\_diag\_value=None*, *max\_diag\_value=None*, *min\_abs\_value=None*, *permutation\_method=None*, *check\_finite=True*, *return\_type=None*, *callback=None*)

Computes an approximative decomposition of a matrix.

If *A* is decomposable in a decomposition of type *return\_type*, this decomposition is returned. Otherwise a decomposition of type *return\_type* is retuned which represents an approximation of *A*.

## Parameters

- **A** ([numpy.ndarray](https://docs.scipy.org/doc/numpy/reference/generated/numpy.ndarray.html#numpy.ndarray) or [scipy.sparse.spmatrix](https://docs.scipy.org/doc/scipy/reference/generated/scipy.sparse.spmatrix.html#scipy.sparse.spmatrix)) The matrix that should be approximated by a decomposition. It is assumed, that A is Hermitian. The matrix must be a squared matrix.
- **t** ([numpy.ndarray](https://docs.scipy.org/doc/numpy/reference/generated/numpy.ndarray.html#numpy.ndarray)) The targed vector used for the approximation. For each i in range(M)  $min\_diag\_value \leq t[i] \leq max\_diag\_value$  must hold. *t* and *A* must have the same length. optional, default : The diagonal of *A* is used as *t*.
- **min\_diag\_value** ( $f$ loat) Each component of the diagonal of the matrix *D* in an returned *LDL* decomposition is forced to be greater or equal to *min\_diag\_value*. optional, default : No minimal value is forced.
- **max\_diag\_value** ([float](https://docs.python.org/3/library/functions.html#float)) Each component of the diagonal of the matrix *D* in an returned *LDL* decomposition is forced to be lower or equal to *max\_diag\_value*. optional, default : No maximal value is forced.
- **min\_abs\_value** ([float](https://docs.python.org/3/library/functions.html#float)) Absolute values below *min\_abs\_value* are considered as zero. optional, default : The resolution of the underlying data type is used.
- **permutation\_method** ([str](https://docs.python.org/3/library/stdtypes.html#str)) The symmetric permutation method that is applied to the matrix before it is decomposed. It has to be a value in [matrix.](#page-4-2) [PERMUTATION\\_METHODS](#page-4-2). If *A* is sparse, it can also be a value in [matrix.](#page-4-3) [SPARSE\\_PERMUTATION\\_METHODS](#page-4-3). optional, default: No permutation is done.
- **check\_finite** ( $boo1$ ) Whether to check that the input matrix contains only finite numbers. Disabling may result in problems (crashes, non-termination) if the inputs do contain infinities or NaNs. (disabling may improve performance) optional, default: True
- return\_type  $(str)$  $(str)$  $(str)$  The type of the decomposition that should be calculated. It has to be a value in  $matrix.$  DECOMPOSITION\_TYPES. optional, default : The type of the decomposition is chosen by the function itself.
- **callback** (*callable*) In each iteration *callback*(*i, r*) is called where *i* is the index of the row and column where components of *A* are reduced by the factor *r*. optional, default : No callback function is called.

Returns An approximative decompostion of *A* of type *return\_type*.

Return type *[matrix.decompositions.DecompositionBase](#page-15-1)*

# CHAPTER 2

# Matrix decompositions

<span id="page-8-2"></span><span id="page-8-0"></span>Several matrix decompositions are supported. They are available in *matrix.decompositions*:

# <span id="page-8-1"></span>**2.1 LL decomposition**

**class** matrix.decompositions.**LL\_Decomposition**(*L*, *p=None*) Bases: [matrix.decompositions.DecompositionBase](#page-15-1)

A matrix decomposition where  $LL^H$  is the decomposed (permuted) matrix.

*L* is a lower triangle matrix with ones on the diagonal. This decomposition is also called Cholesky decomposition.

# **Parameters**

- **L** ([numpy.ndarray](https://docs.scipy.org/doc/numpy/reference/generated/numpy.ndarray.html#numpy.ndarray) or [scipy.sparse.spmatrix](https://docs.scipy.org/doc/scipy/reference/generated/scipy.sparse.spmatrix.html#scipy.sparse.spmatrix)) The matrix *L* of the decomposition.
- **p** ([numpy.ndarray](https://docs.scipy.org/doc/numpy/reference/generated/numpy.ndarray.html#numpy.ndarray)) The permutation vector used for the decomposition. This decomposition is of A[p[:, np.newaxis], p[np.newaxis, :]] where A is a matrix. optional, default: no permutation

**L**

[numpy.matrix](https://docs.scipy.org/doc/numpy/reference/generated/numpy.matrix.html#numpy.matrix) or [scipy.sparse.spmatrix](https://docs.scipy.org/doc/scipy/reference/generated/scipy.sparse.spmatrix.html#scipy.sparse.spmatrix) – The matrix *L* of the decomposition.

**P**

scipy. sparse.dok\_matrix – The permutation matrix.  $P @ A @ P.H$  is the matrix A permuted by the permutation of the decomposition

#### **composed\_matrix**

[numpy.matrix](https://docs.scipy.org/doc/numpy/reference/generated/numpy.matrix.html#numpy.matrix) or [scipy.sparse.spmatrix](https://docs.scipy.org/doc/scipy/reference/generated/scipy.sparse.spmatrix.html#scipy.sparse.spmatrix) – The composed matrix represented by this decomposition.

**copy**()

Copy this decomposition.

<span id="page-9-0"></span>Returns A copy of this decomposition.

Return type *[matrix.decompositions.DecompositionBase](#page-15-1)*

# **decomposition\_type**

 $str$  – The type of this decompositon.

### **is\_permuted**

[bool](https://docs.python.org/3/library/functions.html#bool) – Whether this is a decompositon with permutation.

## **is\_positive\_definite**()

[bool](https://docs.python.org/3/library/functions.html#bool): Whether the matrix represented by this decomposition is positive definite.

### **is\_positive\_semi\_definite**()

[bool](https://docs.python.org/3/library/functions.html#bool): Whether the matrix represented by this decomposition is positive semi-definite.

### **is\_sparse**

[bool](https://docs.python.org/3/library/functions.html#bool) – Whether this is a sparse decompositon.

# **is\_type**(*decomposition\_type*)

Whether this is a decomposition of the passed type.

**Parameters decomposition\_type** ([str](https://docs.python.org/3/library/stdtypes.html#str)) – The decomposition type according to which is checked.

Returns Whether this is a decomposition of the passed type.

Return type [bool](https://docs.python.org/3/library/functions.html#bool)

### **n**

[int](https://docs.python.org/3/library/functions.html#int) – The dimension of the squared decomposed matrix.

#### **p**

[numpy.ndarray](https://docs.scipy.org/doc/numpy/reference/generated/numpy.ndarray.html#numpy.ndarray) – The permutation vector. A[p[:, np.newaxis], p[np.newaxis, :]] is the matrix A permuted by the permutation of the decomposition

### **p\_inverse**

 $numpy$ .  $ndarray - The permutation vector that undos the permutation.$ 

### **permute\_matrix**(*A*)

Permute a matrix by the permutation of the decomposition.

Parameters A ([numpy.ndarray](https://docs.scipy.org/doc/numpy/reference/generated/numpy.ndarray.html#numpy.ndarray) or [scipy.sparse.spmatrix](https://docs.scipy.org/doc/scipy/reference/generated/scipy.sparse.spmatrix.html#scipy.sparse.spmatrix)) - The matrix that should be permuted.

Returns The matrix *A* permuted by the permutation of the decomposition.

Return type [numpy.ndarray](https://docs.scipy.org/doc/numpy/reference/generated/numpy.ndarray.html#numpy.ndarray) or [scipy.sparse.spmatrix](https://docs.scipy.org/doc/scipy/reference/generated/scipy.sparse.spmatrix.html#scipy.sparse.spmatrix)

### **to**(*decomposition\_type*, *copy=False*)

Convert decomposition to passed type.

### Parameters

- **decomposition\_type**  $(str)$  $(str)$  $(str)$  The decomposition type to which this decomposition is converted.
- **copy** ([bool](https://docs.python.org/3/library/functions.html#bool)) Whether the data of this decomposition should always be copied or only if needed.
- Returns If the type of this decomposition is not *decomposition\_type*, a decompostion of type *decomposition\_type* is returned which represents the same decomposed matrix as this decomposition. Otherwise this decomposition or a copy of it is returned, depending on *copy*.

Return type *[matrix.decompositions.DecompositionBase](#page-15-1)*

#### <span id="page-10-1"></span>**to\_LDL\_Decomposition**()

**to\_any**(*\*decomposition\_types*, *copy=False*)

Convert decomposition to any of the passed types.

### Parameters

- **\*decomposition** types ( $str$ ) The decomposition types to any of them this this decomposition is converted.
- **copy** ([bool](https://docs.python.org/3/library/functions.html#bool)) Whether the data of this decomposition should always be copied or only if needed.
- Returns If the type of this decomposition is not in *decomposition\_types*, a decompostion of type *decomposition\_type[0]* is returned which represents the same decomposed matrix as this decomposition. Otherwise this decomposition or a copy of it is returned, depending on *copy*.

Return type *[matrix.decompositions.DecompositionBase](#page-15-1)*

### **unpermute\_matrix**(*A*)

Unpermute a matrix permuted by the permutation of the decomposition.

Parameters **A** ([numpy.ndarray](https://docs.scipy.org/doc/numpy/reference/generated/numpy.ndarray.html#numpy.ndarray) or [scipy.sparse.spmatrix](https://docs.scipy.org/doc/scipy/reference/generated/scipy.sparse.spmatrix.html#scipy.sparse.spmatrix)) – The matrix that should be unpermuted.

Returns The matrix *A* unpermuted by the permutation of the decomposition.

Return type [numpy.ndarray](https://docs.scipy.org/doc/numpy/reference/generated/numpy.ndarray.html#numpy.ndarray) or [scipy.sparse.spmatrix](https://docs.scipy.org/doc/scipy/reference/generated/scipy.sparse.spmatrix.html#scipy.sparse.spmatrix)

# <span id="page-10-0"></span>**2.2 LDL decomposition**

```
class matrix.decompositions.LDL_Decomposition(L, d, p=None)
    Bases: matrix.decompositions.DecompositionBase
```
A matrix decomposition where  $LDL<sup>H</sup>$  is the decomposed (permuted) matrix.

*L* is a lower triangle matrix with ones on the diagonal. *D* is a diagonal matrix. Only the diagonal values of *D* are stored.

### **Parameters**

- **L** ([numpy.ndarray](https://docs.scipy.org/doc/numpy/reference/generated/numpy.ndarray.html#numpy.ndarray) or [scipy.sparse.spmatrix](https://docs.scipy.org/doc/scipy/reference/generated/scipy.sparse.spmatrix.html#scipy.sparse.spmatrix)) The matrix *L* of the decomposition.
- **d** ([numpy.ndarray](https://docs.scipy.org/doc/numpy/reference/generated/numpy.ndarray.html#numpy.ndarray)) The vector of the diagonal components of *D* of the decompositon.
- **p** ([numpy.ndarray](https://docs.scipy.org/doc/numpy/reference/generated/numpy.ndarray.html#numpy.ndarray)) The permutation vector used for the decomposition. This decomposition is of A[p[:, np.newaxis], p[np.newaxis, :]] where A is a matrix. optional, default: no permutation

```
D
```

```
scipy.sparse.dia_matrix - The permutation matrix.
```
 $\mathbf{L}$ 

```
numpy.matrix or scipy.sparse.spmatrix – The matrix L of the decomposition.
```
**LD**

```
numpy.matrixscipy.sparse.spmatrix - A matrix whose diagonal values are the diagonal
values of D and whose off-diagonal values are those of L.
```
#### <span id="page-11-0"></span>**P**

[scipy.sparse.dok\\_matrix](https://docs.scipy.org/doc/scipy/reference/generated/scipy.sparse.dok_matrix.html#scipy.sparse.dok_matrix) – The permutation matrix.  $P @ A @ P.H$  is the matrix A permuted by the permutation of the decomposition

#### **composed\_matrix**

[numpy.matrix](https://docs.scipy.org/doc/numpy/reference/generated/numpy.matrix.html#numpy.matrix) or [scipy.sparse.spmatrix](https://docs.scipy.org/doc/scipy/reference/generated/scipy.sparse.spmatrix.html#scipy.sparse.spmatrix) – The composed matrix represented by this decomposition.

**copy**()

Copy this decomposition.

Returns A copy of this decomposition.

Return type *[matrix.decompositions.DecompositionBase](#page-15-1)*

#### **d**

[numpy.ndarray](https://docs.scipy.org/doc/numpy/reference/generated/numpy.ndarray.html#numpy.ndarray) – The diagonal vector of the matrix  $D$  of the decomposition.

### **decomposition\_type**

 $str$  – The type of this decompositon.

### **is\_permuted**

[bool](https://docs.python.org/3/library/functions.html#bool) – Whether this is a decompositon with permutation.

# **is\_positive\_definite**()

[bool](https://docs.python.org/3/library/functions.html#bool): Whether the matrix represented by this decomposition is positive definite.

#### **is\_positive\_semi\_definite**()

[bool](https://docs.python.org/3/library/functions.html#bool): Whether the matrix represented by this decomposition is positive semi-definite.

## **is\_sparse**

[bool](https://docs.python.org/3/library/functions.html#bool) – Whether this is a sparse decompositon.

#### **is\_type**(*decomposition\_type*)

Whether this is a decomposition of the passed type.

**Parameters decomposition\_type** ([str](https://docs.python.org/3/library/stdtypes.html#str)) – The decomposition type according to which is checked.

Returns Whether this is a decomposition of the passed type.

#### Return type [bool](https://docs.python.org/3/library/functions.html#bool)

#### **n**

[int](https://docs.python.org/3/library/functions.html#int) – The dimension of the squared decomposed matrix.

#### **p**

[numpy.ndarray](https://docs.scipy.org/doc/numpy/reference/generated/numpy.ndarray.html#numpy.ndarray) – The permutation vector. A[p[:, np.newaxis], p[np.newaxis, :]] is the matrix A permuted by the permutation of the decomposition

## **p\_inverse**

[numpy.ndarray](https://docs.scipy.org/doc/numpy/reference/generated/numpy.ndarray.html#numpy.ndarray) – The permutation vector that undos the permutation.

# **permute\_matrix**(*A*)

Permute a matrix by the permutation of the decomposition.

**Parameters A** ([numpy.ndarray](https://docs.scipy.org/doc/numpy/reference/generated/numpy.ndarray.html#numpy.ndarray) or [scipy.sparse.spmatrix](https://docs.scipy.org/doc/scipy/reference/generated/scipy.sparse.spmatrix.html#scipy.sparse.spmatrix)) – The matrix that should be permuted.

Returns The matrix *A* permuted by the permutation of the decomposition.

Return type [numpy.ndarray](https://docs.scipy.org/doc/numpy/reference/generated/numpy.ndarray.html#numpy.ndarray) or [scipy.sparse.spmatrix](https://docs.scipy.org/doc/scipy/reference/generated/scipy.sparse.spmatrix.html#scipy.sparse.spmatrix)

```
to(decomposition_type, copy=False)
```
Convert decomposition to passed type.

### <span id="page-12-1"></span>Parameters

- **decomposition\_type** ([str](https://docs.python.org/3/library/stdtypes.html#str)) The decomposition type to which this decomposition is converted.
- **copy** ([bool](https://docs.python.org/3/library/functions.html#bool)) Whether the data of this decomposition should always be copied or only if needed.
- Returns If the type of this decomposition is not *decomposition\_type*, a decompostion of type *decomposition type* is returned which represents the same decomposed matrix as this decomposition. Otherwise this decomposition or a copy of it is returned, depending on *copy*.

Return type *[matrix.decompositions.DecompositionBase](#page-15-1)*

### **to\_LDL\_DecompositionCompressed**()

#### **to\_LL\_Decomposition**()

**to\_any**(*\*decomposition\_types*, *copy=False*)

Convert decomposition to any of the passed types.

#### Parameters

- **\*decomposition\_types**  $(s \, tr)$  The decomposition types to any of them this this decomposition is converted.
- **copy** ([bool](https://docs.python.org/3/library/functions.html#bool)) Whether the data of this decomposition should always be copied or only if needed.
- Returns If the type of this decomposition is not in *decomposition\_types*, a decompostion of type *decomposition type[0]* is returned which represents the same decomposed matrix as this decomposition. Otherwise this decomposition or a copy of it is returned, depending on *copy*.

Return type *[matrix.decompositions.DecompositionBase](#page-15-1)*

#### **unpermute\_matrix**(*A*)

Unpermute a matrix permuted by the permutation of the decomposition.

**Parameters A** ([numpy.ndarray](https://docs.scipy.org/doc/numpy/reference/generated/numpy.ndarray.html#numpy.ndarray) or [scipy.sparse.spmatrix](https://docs.scipy.org/doc/scipy/reference/generated/scipy.sparse.spmatrix.html#scipy.sparse.spmatrix)) – The matrix that should be unpermuted.

Returns The matrix *A* unpermuted by the permutation of the decomposition.

Return type [numpy.ndarray](https://docs.scipy.org/doc/numpy/reference/generated/numpy.ndarray.html#numpy.ndarray) or [scipy.sparse.spmatrix](https://docs.scipy.org/doc/scipy/reference/generated/scipy.sparse.spmatrix.html#scipy.sparse.spmatrix)

# <span id="page-12-0"></span>**2.3 LDL decomposition compressed**

```
class matrix.decompositions.LDL_DecompositionCompressed(LD, p=None)
    Bases: matrix.decompositions.DecompositionBase
```
A matrix decomposition where  $LDL<sup>H</sup>$  is the decomposed (permuted) matrix.

*L* is a lower triangle matrix with ones on the diagonal. *D* is a diagonal matrix. *L* and *D* are stored in one matrix whose diagonal values are the diagonal values of *D* and whose off-diagonal values are those of *L*.

#### Parameters

• **LD** ([numpy.ndarray](https://docs.scipy.org/doc/numpy/reference/generated/numpy.ndarray.html#numpy.ndarray) or [scipy.sparse.spmatrix](https://docs.scipy.org/doc/scipy/reference/generated/scipy.sparse.spmatrix.html#scipy.sparse.spmatrix)) – A matrix whose diagonal values are the diagonal values of *D* and whose off-diagonal values are those of *L*.

<span id="page-13-0"></span>• **p** ([numpy.ndarray](https://docs.scipy.org/doc/numpy/reference/generated/numpy.ndarray.html#numpy.ndarray)) – The permutation vector used for the decomposition. This decomposition is of A[p[:, np.newaxis], p[np.newaxis, :]] where A is a matrix. optional, default: no permutation

### **D**

[scipy.sparse.dia\\_matrix](https://docs.scipy.org/doc/scipy/reference/generated/scipy.sparse.dia_matrix.html#scipy.sparse.dia_matrix) - The permutation matrix.

**L**

[numpy.matrix](https://docs.scipy.org/doc/numpy/reference/generated/numpy.matrix.html#numpy.matrix) or [scipy.sparse.spmatrix](https://docs.scipy.org/doc/scipy/reference/generated/scipy.sparse.spmatrix.html#scipy.sparse.spmatrix) – The matrix *L* of the decomposition.

## **LD**

[numpy.matrix](https://docs.scipy.org/doc/numpy/reference/generated/numpy.matrix.html#numpy.matrix) or [scipy.sparse.spmatrix](https://docs.scipy.org/doc/scipy/reference/generated/scipy.sparse.spmatrix.html#scipy.sparse.spmatrix) - A matrix whose diagonal values are the diagonal values of *D* and whose off-diagonal values are those of *L*.

**P**

scipy. sparse.dok\_matrix – The permutation matrix.  $P \& A \& P$ . This the matrix A permuted by the permutation of the decomposition

### **composed\_matrix**

[numpy.matrix](https://docs.scipy.org/doc/numpy/reference/generated/numpy.matrix.html#numpy.matrix) or [scipy.sparse.spmatrix](https://docs.scipy.org/doc/scipy/reference/generated/scipy.sparse.spmatrix.html#scipy.sparse.spmatrix) – The composed matrix represented by this decomposition.

#### **copy**()

Copy this decomposition.

Returns A copy of this decomposition.

Return type *[matrix.decompositions.DecompositionBase](#page-15-1)*

#### **d**

[numpy.ndarray](https://docs.scipy.org/doc/numpy/reference/generated/numpy.ndarray.html#numpy.ndarray) – The diagonal vector of the matrix *D* of the decomposition.

## **decomposition\_type**

 $str$  – The type of this decompositon.

#### **is\_permuted**

[bool](https://docs.python.org/3/library/functions.html#bool) – Whether this is a decompositon with permutation.

#### **is\_positive\_definite**()

[bool](https://docs.python.org/3/library/functions.html#bool): Whether the matrix represented by this decomposition is positive definite.

## **is\_positive\_semi\_definite**()

[bool](https://docs.python.org/3/library/functions.html#bool): Whether the matrix represented by this decomposition is positive semi-definite.

# **is\_sparse**

[bool](https://docs.python.org/3/library/functions.html#bool) – Whether this is a sparse decompositon.

#### **is\_type**(*decomposition\_type*)

Whether this is a decomposition of the passed type.

**Parameters decomposition\_type** ([str](https://docs.python.org/3/library/stdtypes.html#str)) – The decomposition type according to which is checked.

Returns Whether this is a decomposition of the passed type.

### Return type [bool](https://docs.python.org/3/library/functions.html#bool)

**n**

[int](https://docs.python.org/3/library/functions.html#int) – The dimension of the squared decomposed matrix.

**p**

[numpy.ndarray](https://docs.scipy.org/doc/numpy/reference/generated/numpy.ndarray.html#numpy.ndarray) – The permutation vector. A[p[:, np.newaxis], p[np.newaxis, :]] is the matrix A permuted by the permutation of the decomposition

### <span id="page-14-0"></span>**p\_inverse**

[numpy.ndarray](https://docs.scipy.org/doc/numpy/reference/generated/numpy.ndarray.html#numpy.ndarray) – The permutation vector that undos the permutation.

# **permute\_matrix**(*A*)

Permute a matrix by the permutation of the decomposition.

**Parameters A** ([numpy.ndarray](https://docs.scipy.org/doc/numpy/reference/generated/numpy.ndarray.html#numpy.ndarray) or [scipy.sparse.spmatrix](https://docs.scipy.org/doc/scipy/reference/generated/scipy.sparse.spmatrix.html#scipy.sparse.spmatrix)) – The matrix that should be permuted.

Returns The matrix *A* permuted by the permutation of the decomposition.

Return type [numpy.ndarray](https://docs.scipy.org/doc/numpy/reference/generated/numpy.ndarray.html#numpy.ndarray) or [scipy.sparse.spmatrix](https://docs.scipy.org/doc/scipy/reference/generated/scipy.sparse.spmatrix.html#scipy.sparse.spmatrix)

**to**(*decomposition\_type*, *copy=False*)

Convert decomposition to passed type.

#### Parameters

- **decomposition\_type**  $(str)$  $(str)$  $(str)$  The decomposition type to which this decomposition is converted.
- **copy** ([bool](https://docs.python.org/3/library/functions.html#bool)) Whether the data of this decomposition should always be copied or only if needed.
- Returns If the type of this decomposition is not *decomposition\_type*, a decompostion of type *decomposition\_type* is returned which represents the same decomposed matrix as this decomposition. Otherwise this decomposition or a copy of it is returned, depending on *copy*.

Return type *[matrix.decompositions.DecompositionBase](#page-15-1)*

#### **to\_LDL\_Decomposition**()

**to\_any**(*\*decomposition\_types*, *copy=False*)

Convert decomposition to any of the passed types.

#### Parameters

- **\*decomposition\_types** ( $str$ ) The decomposition types to any of them this this decomposition is converted.
- **copy** ([bool](https://docs.python.org/3/library/functions.html#bool)) Whether the data of this decomposition should always be copied or only if needed.
- Returns If the type of this decomposition is not in *decomposition\_types*, a decompostion of type *decomposition type[0]* is returned which represents the same decomposed matrix as this decomposition. Otherwise this decomposition or a copy of it is returned, depending on *copy*.

Return type *[matrix.decompositions.DecompositionBase](#page-15-1)*

#### **unpermute\_matrix**(*A*)

Unpermute a matrix permuted by the permutation of the decomposition.

Parameters **A** ([numpy.ndarray](https://docs.scipy.org/doc/numpy/reference/generated/numpy.ndarray.html#numpy.ndarray) or [scipy.sparse.spmatrix](https://docs.scipy.org/doc/scipy/reference/generated/scipy.sparse.spmatrix.html#scipy.sparse.spmatrix)) – The matrix that should be unpermuted.

Returns The matrix *A* unpermuted by the permutation of the decomposition.

Return type [numpy.ndarray](https://docs.scipy.org/doc/numpy/reference/generated/numpy.ndarray.html#numpy.ndarray) or [scipy.sparse.spmatrix](https://docs.scipy.org/doc/scipy/reference/generated/scipy.sparse.spmatrix.html#scipy.sparse.spmatrix)

# <span id="page-15-2"></span><span id="page-15-0"></span>**2.4 base decomposition**

<span id="page-15-1"></span>**class** matrix.decompositions.**DecompositionBase**(*p=None*, *decomposition\_type=None*) Bases: [object](https://docs.python.org/3/library/functions.html#object)

A matrix decomposition.

This class is a base class for matrix decompositions.

### Parameters

- **p** ([numpy.ndarray](https://docs.scipy.org/doc/numpy/reference/generated/numpy.ndarray.html#numpy.ndarray)) The permutation vector used for the decomposition. This decomposition is of A[p[:, np.newaxis], p[np.newaxis, :]] where A is a matrix. optional, default: no permutation
- **decomposition\_type** ([str](https://docs.python.org/3/library/stdtypes.html#str)) Type of this decomposition. optional, default: type not specified

#### **P**

[scipy.sparse.dok\\_matrix](https://docs.scipy.org/doc/scipy/reference/generated/scipy.sparse.dok_matrix.html#scipy.sparse.dok_matrix) – The permutation matrix.  $P \& A \& P.H$  is the matrix A permuted by the permutation of the decomposition

### **composed\_matrix**

[numpy.matrix](https://docs.scipy.org/doc/numpy/reference/generated/numpy.matrix.html#numpy.matrix) or [scipy.sparse.spmatrix](https://docs.scipy.org/doc/scipy/reference/generated/scipy.sparse.spmatrix.html#scipy.sparse.spmatrix) – The composed matrix represented by this decomposition.

#### **copy**()

Copy this decomposition.

Returns A copy of this decomposition.

Return type *[matrix.decompositions.DecompositionBase](#page-15-1)*

## **decomposition\_type**

 $str$  – The type of this decompositon.

### **is\_permuted**

[bool](https://docs.python.org/3/library/functions.html#bool) – Whether this is a decompositon with permutation.

### **is\_positive\_definite**

[bool](https://docs.python.org/3/library/functions.html#bool) – Whether the matrix represented by this decomposition is positive definite.

## **is\_positive\_semi\_definite**

[bool](https://docs.python.org/3/library/functions.html#bool) – Whether the matrix represented by this decomposition is positive semi-definite.

### **is\_sparse**

[bool](https://docs.python.org/3/library/functions.html#bool) – Whether this is a sparse decompositon.

### **is\_type**(*decomposition\_type*)

Whether this is a decomposition of the passed type.

**Parameters decomposition\_type** ([str](https://docs.python.org/3/library/stdtypes.html#str)) – The decomposition type according to which is checked.

Returns Whether this is a decomposition of the passed type.

Return type [bool](https://docs.python.org/3/library/functions.html#bool)

#### **n**

[int](https://docs.python.org/3/library/functions.html#int) – The dimension of the squared decomposed matrix.

**p**

[numpy.ndarray](https://docs.scipy.org/doc/numpy/reference/generated/numpy.ndarray.html#numpy.ndarray) – The permutation vector. A[p[:, np.newaxis], p[np.newaxis, :]] is the matrix A permuted by the permutation of the decomposition

### <span id="page-16-0"></span>**p\_inverse**

 $numpy$ .  $ndarray - The permutation vector that undos the permutation.$ 

# **permute\_matrix**(*A*)

Permute a matrix by the permutation of the decomposition.

**Parameters A** ([numpy.ndarray](https://docs.scipy.org/doc/numpy/reference/generated/numpy.ndarray.html#numpy.ndarray) or [scipy.sparse.spmatrix](https://docs.scipy.org/doc/scipy/reference/generated/scipy.sparse.spmatrix.html#scipy.sparse.spmatrix)) – The matrix that should be permuted.

Returns The matrix *A* permuted by the permutation of the decomposition.

Return type [numpy.ndarray](https://docs.scipy.org/doc/numpy/reference/generated/numpy.ndarray.html#numpy.ndarray) or [scipy.sparse.spmatrix](https://docs.scipy.org/doc/scipy/reference/generated/scipy.sparse.spmatrix.html#scipy.sparse.spmatrix)

**to**(*decomposition\_type*, *copy=False*)

Convert decomposition to passed type.

#### Parameters

- **decomposition\_type**  $(str)$  $(str)$  $(str)$  The decomposition type to which this decomposition is converted.
- **copy** ([bool](https://docs.python.org/3/library/functions.html#bool)) Whether the data of this decomposition should always be copied or only if needed.
- Returns If the type of this decomposition is not *decomposition\_type*, a decompostion of type *decomposition\_type* is returned which represents the same decomposed matrix as this decomposition. Otherwise this decomposition or a copy of it is returned, depending on *copy*.

Return type *[matrix.decompositions.DecompositionBase](#page-15-1)*

#### **to\_any**(*\*decomposition\_types*, *copy=False*)

Convert decomposition to any of the passed types.

## Parameters

- **\*decomposition\_types** ([str](https://docs.python.org/3/library/stdtypes.html#str)) The decomposition types to any of them this this decomposition is converted.
- **copy** ([bool](https://docs.python.org/3/library/functions.html#bool)) Whether the data of this decomposition should always be copied or only if needed.
- Returns If the type of this decomposition is not in *decomposition\_types*, a decompostion of type *decomposition* type $[0]$  is returned which represents the same decomposed matrix as this decomposition. Otherwise this decomposition or a copy of it is returned, depending on *copy*.

Return type *[matrix.decompositions.DecompositionBase](#page-15-1)*

#### **unpermute\_matrix**(*A*)

Unpermute a matrix permuted by the permutation of the decomposition.

Parameters A ([numpy.ndarray](https://docs.scipy.org/doc/numpy/reference/generated/numpy.ndarray.html#numpy.ndarray) or [scipy.sparse.spmatrix](https://docs.scipy.org/doc/scipy/reference/generated/scipy.sparse.spmatrix.html#scipy.sparse.spmatrix)) - The matrix that should be unpermuted.

Returns The matrix *A* unpermuted by the permutation of the decomposition.

Return type [numpy.ndarray](https://docs.scipy.org/doc/numpy/reference/generated/numpy.ndarray.html#numpy.ndarray) or [scipy.sparse.spmatrix](https://docs.scipy.org/doc/scipy/reference/generated/scipy.sparse.spmatrix.html#scipy.sparse.spmatrix)

# CHAPTER 3

# Errors

<span id="page-18-5"></span><span id="page-18-0"></span>This is an overview about the exceptions that could arise in this package. They are available in *matrix.errors*:

# <span id="page-18-1"></span>**3.1 MatrixNoDecompositionPossibleError**

<span id="page-18-4"></span>**class** matrix.errors.**MatrixNoDecompositionPossibleError**(*matrix=None*, *decompo-*

*sition\_decription=None*, *message=None*)

Bases: [matrix.errors.MatrixError](#page-19-3)

The matrix decomposition is not possible for this matrix.

# <span id="page-18-2"></span>**3.2 MatrixNoLDLDecompositionPossibleError**

**class** matrix.errors.**MatrixNoLDLDecompositionPossibleError**(*matrix=None*, *problem-*

*atic\_leading\_principal\_submatrix\_index=None*, *subdecomposition=None*) Bases: [matrix.errors.MatrixNoDecompositionPossibleWithProblematicSubdecompositionError](#page-19-4)

A LDL decomposition is not possible for this matrix.

# <span id="page-18-3"></span>**3.3 MatrixNoLLDecompositionPossibleError**

**class** matrix.errors.**MatrixNoLLDecompositionPossibleError**(*matrix=None*, *problem-*

*atic\_leading\_principal\_submatrix\_index=None*, *subdecomposi-*

*tion=None*)

Bases: [matrix.errors.MatrixNoDecompositionPossibleWithProblematicSubdecompositionError](#page-19-4)

A LL decomposition is not possible for this matrix.

# <span id="page-19-5"></span><span id="page-19-0"></span>**3.4 MatrixDecompositionNoConversionImplementedError**

**class** matrix.errors.**MatrixDecompositionNoConversionImplementedError**(*original\_decomposition=None*,

Bases: [matrix.errors.MatrixError](#page-19-3)

A decomposition conversion is not implemented for this type.

# <span id="page-19-1"></span>**3.5 MatrixNoDecompositionPossibleWithProblematicSubdecompositionError**

<span id="page-19-4"></span>**class** matrix.errors.**MatrixNoDecompositionPossibleWithProblematicSubdecompositionError**(*matrix=None*,

*decomposition d problematic\_leading\_principal\_submatrix\_index=None*, *subdecomposi* $tion=$ 

Bases: [matrix.errors.MatrixNoDecompositionPossibleError](#page-18-4)

The desired matrix decomposition is not possible for this matrix. Only a subdecompostion could be calculated

# <span id="page-19-2"></span>**3.6 MatrixError**

<span id="page-19-3"></span>**class** matrix.errors.**MatrixError**(*matrix=None*, *message=None*) Bases: [Exception](https://docs.python.org/3/library/exceptions.html#Exception)

An exception related to a matrix.

This is the base exception for all exceptions in this package.

*de-*

*sired\_decomposition\_type=None*)

# CHAPTER 4

# Changelog

# <span id="page-20-1"></span><span id="page-20-0"></span>**4.1 v0.5**

• matrices can now be approximated by decompositions

# <span id="page-20-2"></span>**4.2 v0.4**

• matrices can now be examined if they are positive definite or positive semi-definite

# <span id="page-20-3"></span>**4.3 v0.3**

• dense and sparse matrices are now decomposable into several types (LL, LDL, LDL compressed)

# <span id="page-20-4"></span>**4.4 v0.2**

- decompositons are now convertable to other decompositon types
- decompositions are now comparable

# <span id="page-20-5"></span>**4.5 v0.1**

- several decompositions types added (LL, LDL, LDL compressed)
- permutation capabilities added

# CHAPTER 5

Indices and tables

- <span id="page-22-0"></span>• genindex
- modindex
- search

# Index

# A

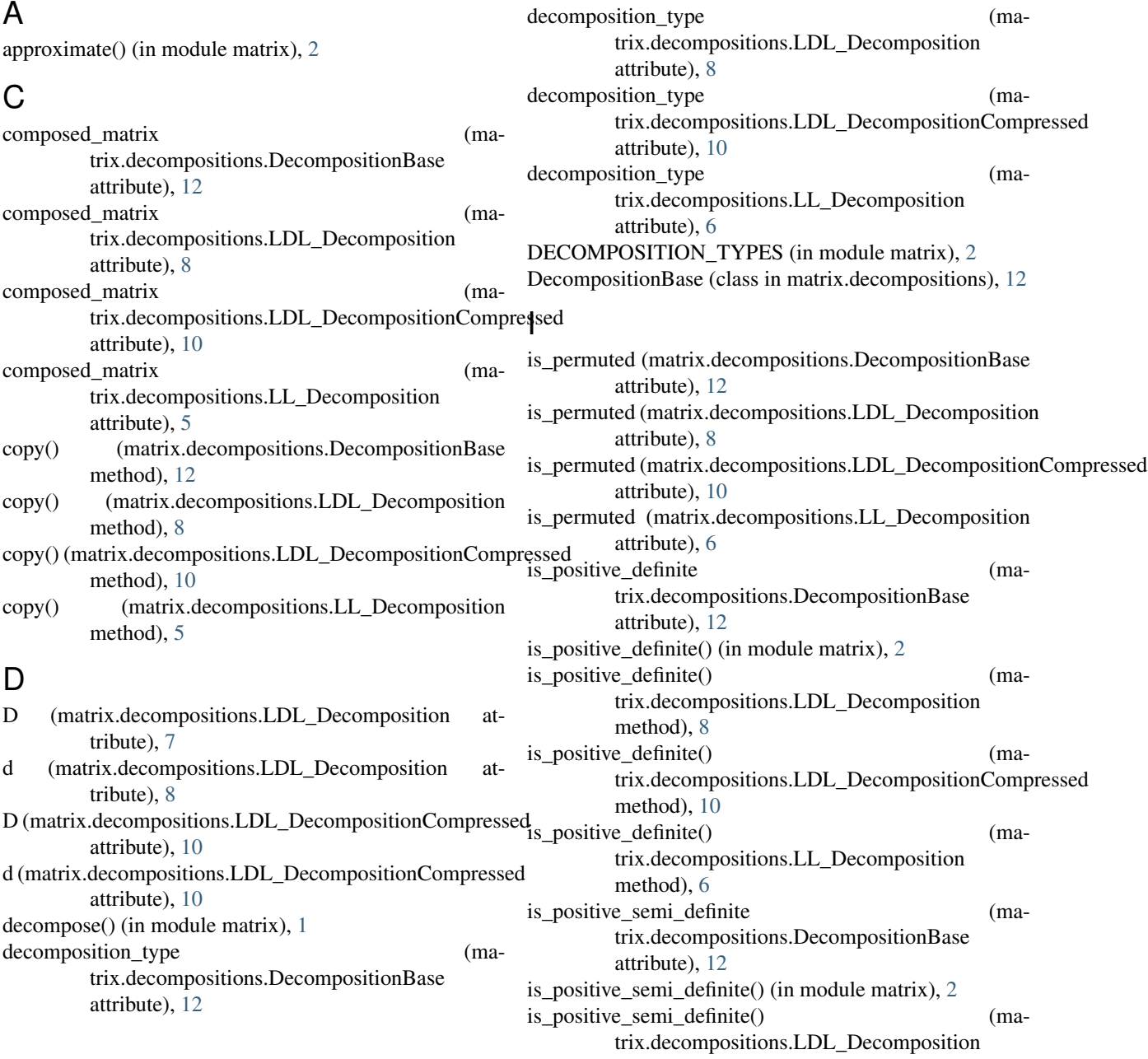

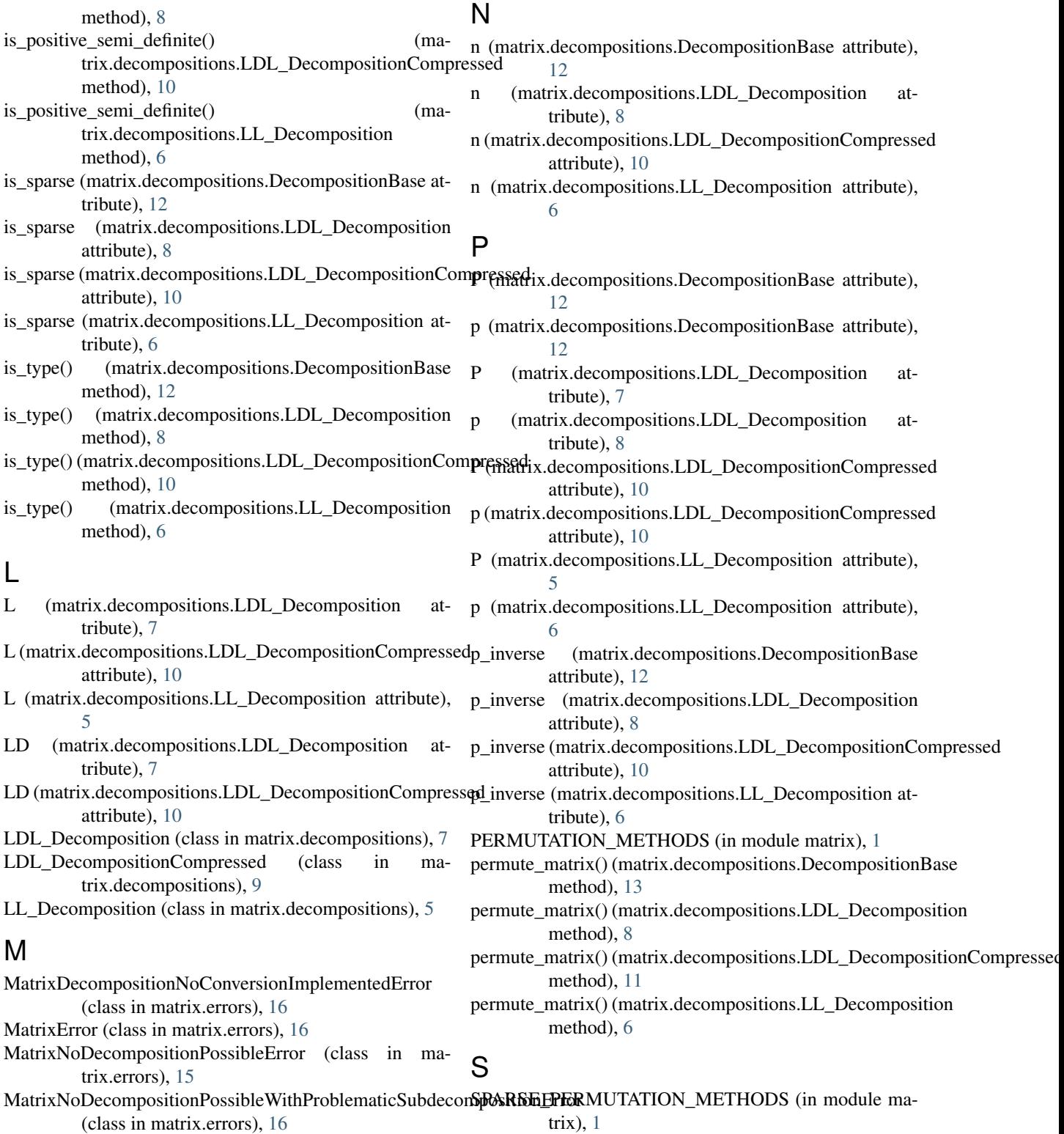

trix.errors), [15](#page-18-5) MatrixNoLLDecompositionPossibleError (class in matrix.errors), [15](#page-18-5) T

MatrixNoLDLDecompositionPossibleError (class in ma-

to() (matrix.decompositions.DecompositionBase method), [13](#page-16-0)

to() (matrix.decompositions.LDL\_Decomposition method), [8](#page-11-0)

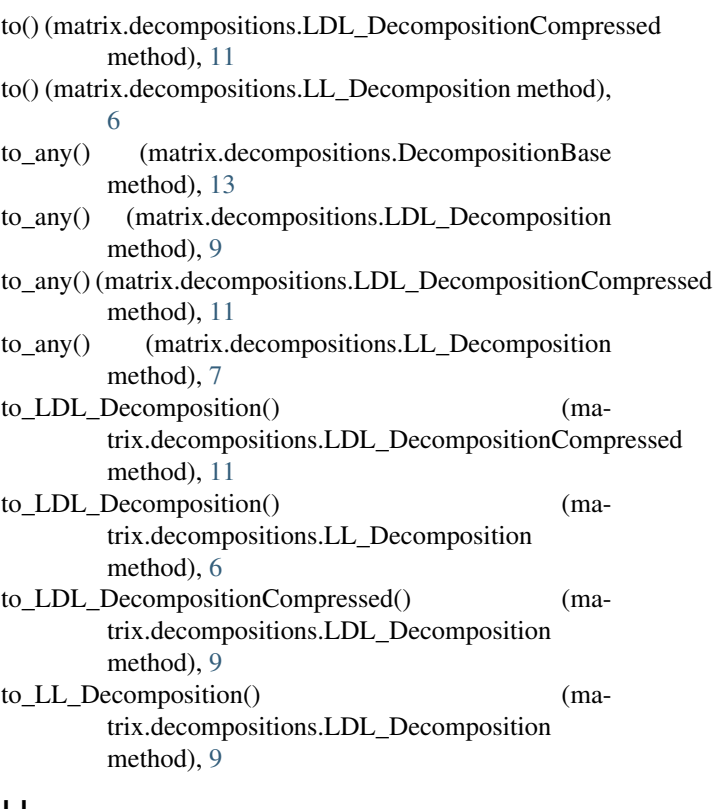

# U

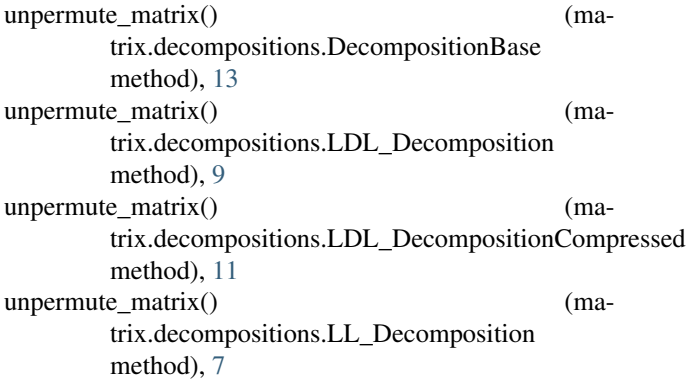